# <span id="page-0-1"></span>Conteúdo

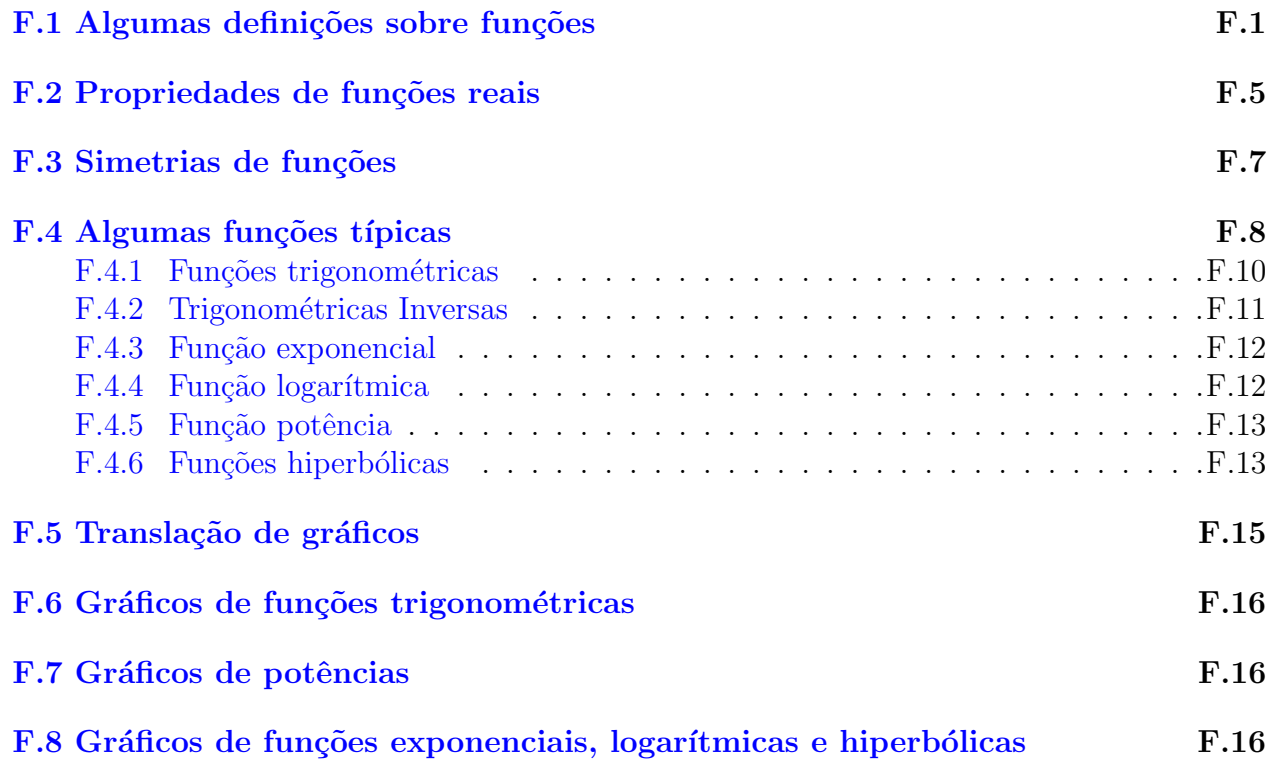

## <span id="page-0-0"></span>F.1 Algumas definições sobre funções

 $\bullet$  Dados dois conjuntos  $A, B$  é dito produto cartesiano de  $A$  com  $B$  o conjunto

$$
A \times B = \{(a, b) : a \in A, b \in B\}.
$$

• Dados dois conjuntos  $A, B$ , uma função  $f$  de  $A$  em  $B$  é uma lei que associa a cada elemento de A um elemento de B. Usaremos a notação

$$
f: A \rightarrow B
$$
  
\n $a \mapsto f(a)$  ou  $f: A \rightarrow B: a \mapsto f(a)$ .

• A é dito domínio  $(D_f)$  da função, B é dito contradomínio da função. a: variável independente  $b = f(a)$ : variável dependente  $f(a)$ : valor da função em *a* f em *a* f: função

Dada uma função

$$
f: A \to B
$$

 $\bullet$  Imagem de  $f$  é o conjunto

$$
Im(f) := \{ b \in B : \ \exists \, a \in A : \, f(a) = b \}
$$

• Gráfico de  $f$  é o conjunto

$$
G(f) = \{(a, b) \in A \times B : b = f(a)\}
$$

• Dado  $C \subseteq A$  é dita restrição de f a C a função

$$
f|_C : C \to B : x \mapsto f(x)
$$

No curso de Cálculo 1:

- $\bullet$  A sempre será um subconjunto de  $\mathbb R$
- $\bullet$   $B = \mathbb{R}$

Consequentemente,

$$
D_f, Im(f) \subseteq \mathbb{R}
$$

e

$$
G(f) \subset \mathbb{R} \times \mathbb{R} = \mathbb{R}^2.
$$

### • Composição de funções:

Dadas  $f: D_f \to B$  e  $g: D_g \to C$  funções, se  $Im(f) \subseteq D_g$ , definimos "g composto f" como sendo a função:

$$
g \circ f : D_f \to C : x \mapsto g(f(x)).
$$

$$
D_{g \circ f} = \{ x \in \mathbb{R} : x \in D_f \text{ e } f(x) \in D_g \} \stackrel{Im(f) \subseteq D_g}{=} D_f
$$

. . . . . . . . . . . . . . . . . . . . . . . . . . . . . . . . . . . . . . . . . . . . . . . . . . . . . . . . . . . . . . . . . . . . . . . . .

Exemplo: Exercício [8](#page-0-1) em Slides de Exercícios.

•  $f : A \rightarrow B$  é dita invertível se existir  $g : B \rightarrow A$  tal que

$$
g \circ f = id_A
$$
 e  $f \circ g = id_B$ ,

isto  $\acute{e}$ ,

$$
\begin{cases}\ng(f(a)) = a, & \forall a \in A \\
f(g(b)) = b, & \forall b \in B.\n\end{cases}
$$

## QUANDO UMA FUNÇÃO $\acute{\textrm{e}}$  invertível?

Dada

$$
f: A \to B
$$

f é dita sobrejetora se  $Im(f) = B$ . Isto é,

$$
\forall b \in B \; \exists a \in A: f(a) = b.
$$

- $\blacksquare$  f é dita injetora se
	- $a_1, a_2 \in A$  com  $a_1 \neq a_2$  implica  $f(a_1) \neq f(a_2)$

equivalentemente,

$$
f(a_1) = f(a_2) \Longrightarrow a_1 = a_2.
$$

ou também

dado  $b \in B$ , se existir  $a \in A$ :  $f(a) = b$ , é único.

 $\blacksquare$  f é dita bijetora se é sobrejetora e injetora. Isto é,

$$
\forall b \in B \; \exists! \; a \in A: \; f(a) = b.
$$

**Proposição.** Se  $f : A \rightarrow B$  é bijetora, então a função  $f^{-1} : B \rightarrow A$  definida por

$$
f^{-1}(b) = a \Longleftrightarrow f(a) = b
$$

 $\acute{e}$  a função inversa de f.

•  $G(f^{-1})$  é obtido pela reflexão de  $G(f)$  em torno da reta  $y = x$ :

$$
(b, a) \in G(f^{-1}) \iff (a, b) \in G(f)
$$

# <span id="page-4-0"></span>F.2 Propriedades de funções reais

Dada  $f: D \to C$  com  $D, C \subseteq \mathbb{R}$ .

 $\bullet$   $f$   $\acute{e}$  dita limitada superiormente se

existe  $L \in \mathbb{R}$  tal que  $f(x) < L$  para todo  $x \in D$ .

 $\bullet$   $f$   $\acute{e}$  dita limitada inferiormente se

existe  $L \in \mathbb{R}$  tal que  $f(x) > L$  para todo  $x \in D$ .

 $\bullet$   $f$   $\acute{e}$  dita limitada se

existe  $L \in \mathbb{R}$  tal que  $|f(x)| < L$  para todo  $x \in D$ .

Definimos também

- supremo de  $f: \text{sup}(f) = \text{sup}(Im(f))$
- se existir

 $x_0 \in D$  tal que  $f(x_0) = \sup(f)$ 

então chamamos:

- $x_0$  de "ponto de máximo (absoluto) de  $f''$
- $f(x_0)$  de "(valor) máximo (absoluto) de f".
- infimo de  $f: inf(f) = inf(Im(f))$
- se existir

$$
x_0 \in D
$$
 tal que  $f(x_0) = \inf(f)$ 

então chamamos:

- $x_0$  de "ponto de mínimo (absoluto) de  $f$ "
- $f(x_0)$  de "(valor) mínimo (absoluto) de f".

• f é dita crescente se:  $x, y \in D$  e  $x < y$  implica  $f(x) \le f(y)$ .

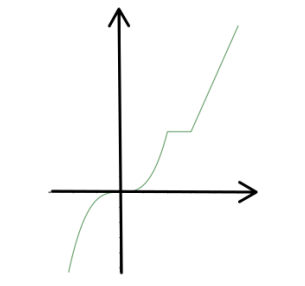

 $\bullet\ f$ é dita estritamente crescente se: $x,y\in D$  e  $x < y$ implica $f(x) < f(y).$ 

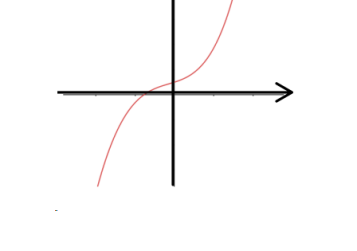

• f é dita decrescente se:  $x, y \in D$  e  $x < y$  implica  $f(x) \ge f(y)$ .

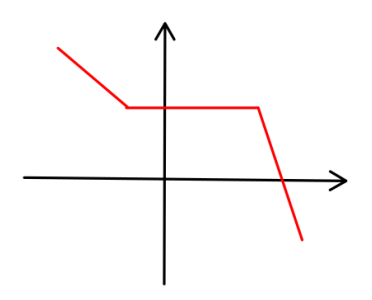

• f é dita estritamente decrescente se:  $x, y \in D$  e  $x < y$  implica  $f(x) > f(y)$ .

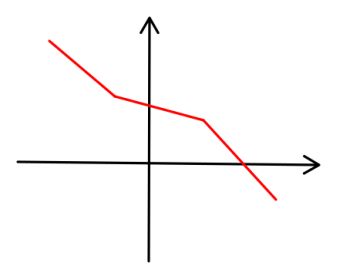

 $\bullet$ <br/> $f$ é dita monótona se vale uma das anteriores.

Exemplo: Exercício [11](#page-0-1) em Slides de Exercícios.

## <span id="page-6-0"></span>F.3 Simetrias de funções

Dada  $f: D \to C$  com  $D, C \subseteq \mathbb{R}$ .

 $\bullet$  Suponha que  $D$  seja simétrico com respeito à origem, isto é,

se  $x \in D$  então  $-x \in D$ .

- f é dita par se  $f(x) = f(-x)$  para todo  $x \in D$ .
- **f** é dita **ímpar** se  $f(x) = -f(-x)$  para todo  $x \in D$ .
- Suponha que D tenha a propriedade que

existe  $T > 0$  tal que se  $x \in D$  então  $x + T \in D$ .

- f é dita T-periódica se  $f(x) = f(x + T)$  para todo  $x \in D$ .
- gráfico de uma função par é simétrico em relação ao eixo-y:

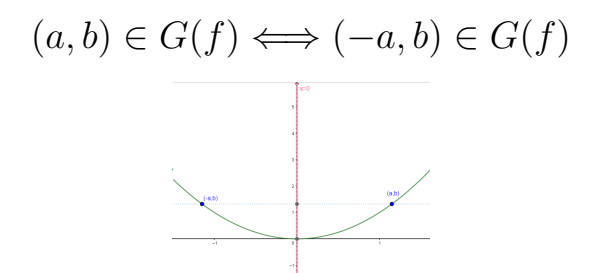

• gráfico de uma função ímpar é simétrico em relação à origem:

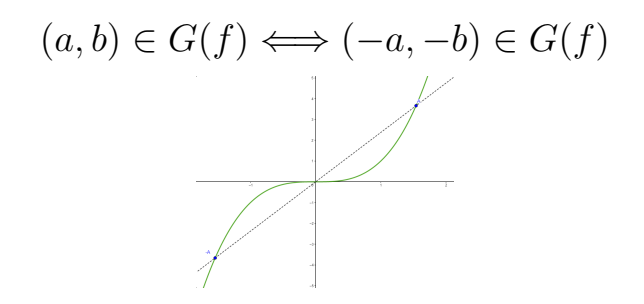

#### [Geogebra](https://www.geogebra.org/graphing/sqkcecbr)

## <span id="page-7-0"></span>F.4 Algumas funções típicas

• função constante:  $f: \mathbb{R} \to \mathbb{R}: x \mapsto k$  com  $k$  fixado.

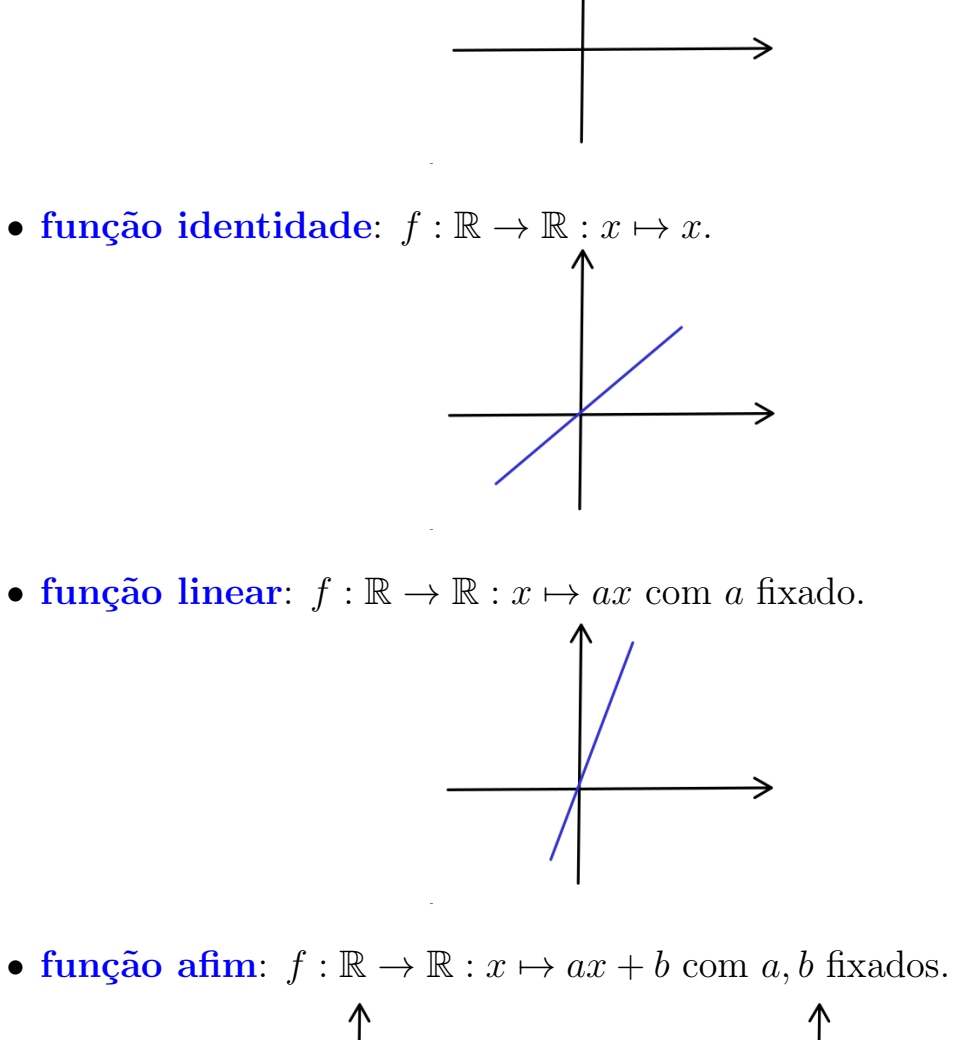

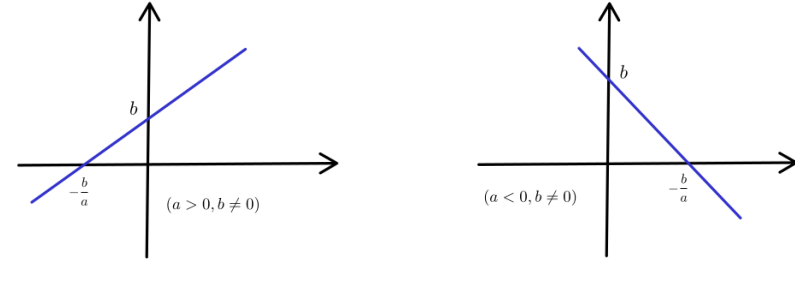

• função polinomial:  $f : \mathbb{R} \to \mathbb{R} : x \mapsto p(x)$  com p polinômio:

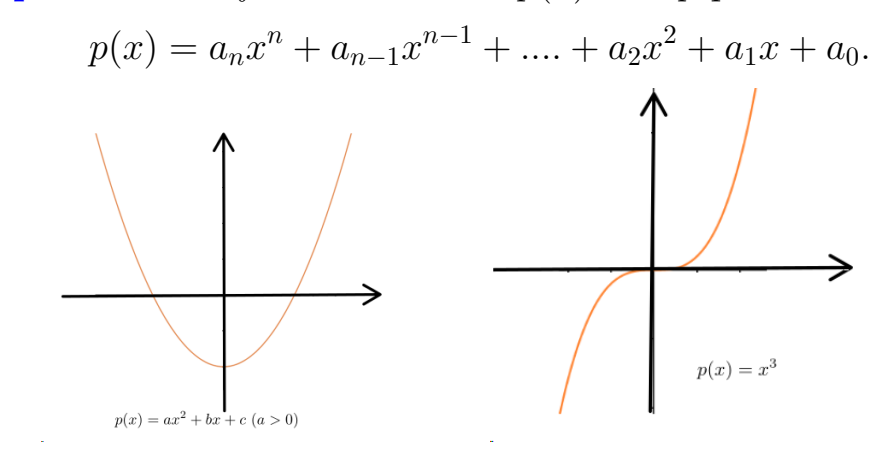

• função racional:  $f : D \to \mathbb{R} : x \mapsto p(x)/q(x)$  com  $p, q$  polinômios,  $D = \{x \in \mathbb{R} : q(x) \neq 0\}.$ 

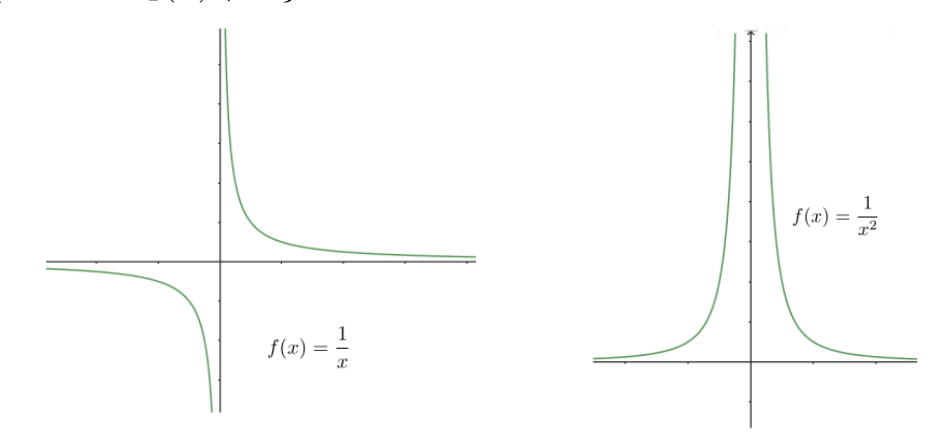

• função algébrica:  $f: D \to \mathbb{R}$  definida compondo as 4 operações e radicais. Neste caso

 $D = \{x \in \mathbb{R} :$ nunca divido por 0 nem pego raiz par de número negativo} Exemplo: √

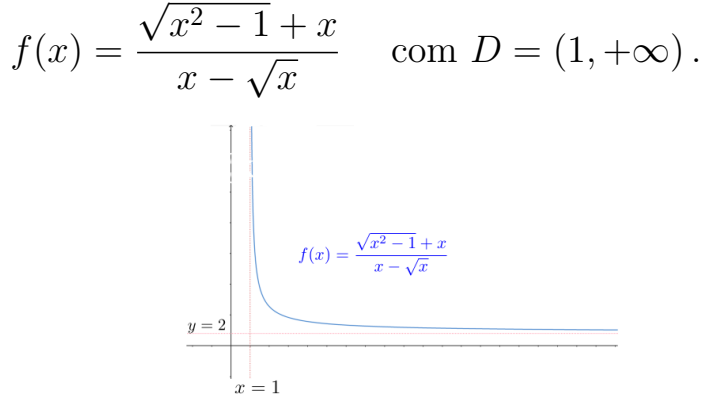

. . .

•

#### <span id="page-9-0"></span>F.4.1 Funções trigonométricas

- função seno:  $f : \mathbb{R} \to [-1, 1] : x \mapsto \sin x$
- função cosseno:  $f : \mathbb{R} \to [-1,1] : x \mapsto \cos x$
- função tangente:  $f: D_f \to \mathbb{R}: x \mapsto \frac{\sin x}{\cos x}$  $\cos x$

```
\cos^2(x) + \sin^2(x) = 1,
                \cos(x) = \sin(x + \pi/2)\cos(x) = -\cos(x + \pi), \quad \sin(x) = -\sin(x + \pi)\cos(x + \phi) = \cos(x)\cos(\phi) - \sin(x)\sin(\phi)sin(x + \phi) = cos(x)sin(\phi) + sin(x)cos(\phi)\cos(x - \phi) = .....
```
em particular

$$
\cos(2\mathbf{x}) = \cos^2(\mathbf{x}) - \sin^2(\mathbf{x}), \qquad \sin(2\mathbf{x}) = 2\sin(\mathbf{x})\cos(\mathbf{x})
$$

$$
\cos^2(\mathbf{x}) = \frac{1 + \cos(2\mathbf{x})}{2}, \qquad \sin^2(\mathbf{x}) = \frac{1 - \cos(2\mathbf{x})}{2},
$$

.........

$$
\cos^2(\mathbf{x}) = \frac{1 + \cos(\mathbf{2\pi})}{2}, \qquad \sin^2(\mathbf{x}) = \frac{1 - \cos(\mathbf{2\pi})}{2},
$$

$$
2\cos(x)\cos(\phi) = \cos(x+\phi) + \cos(x-\phi)
$$
  

$$
2\cos(x)\sin(\phi) = ......
$$

.........

$$
\cos(x) + \cos(\phi) = 2\cos\left(\frac{x+\phi}{2}\right)\cos\left(\frac{x-\phi}{2}\right)
$$

$$
\cos(x) + \sin(\phi) = \dots
$$

.........

### <span id="page-10-0"></span>F.4.2 Trigonométricas Inversas

- função arco-seno:  $f: [-1,1] \rightarrow [-\frac{\pi}{2}]$  $\frac{\pi}{2}, \frac{\pi}{2}$  $\frac{\pi}{2}$ :  $x \mapsto \arcsin x$  $arcsin(sin(x)) = x, \quad x \in \left[ -\right]$  $\pi$ 2 ,  $\pi$ 2 i  $sin(arcsin(x)) = x, \quad x \in [-1, 1].$ • função arco-cosseno:  $f:[-1,1]\to [0,\pi]: x\mapsto \arccos x$  $arccos(cos(x)) = x, \quad x \in [0, \pi]$ 
	- $\cos(\arccos(x)) = x, \quad x \in [-1, 1].$

#### <span id="page-11-0"></span>F.4.3 Função exponencial

Seja  $a > 0$  e  $a \neq 1$ . A função exponencial de base  $a$  é definida por

$$
f : \mathbb{R} \to (0, \infty) : f(x) = a^x.
$$

Propriedades:

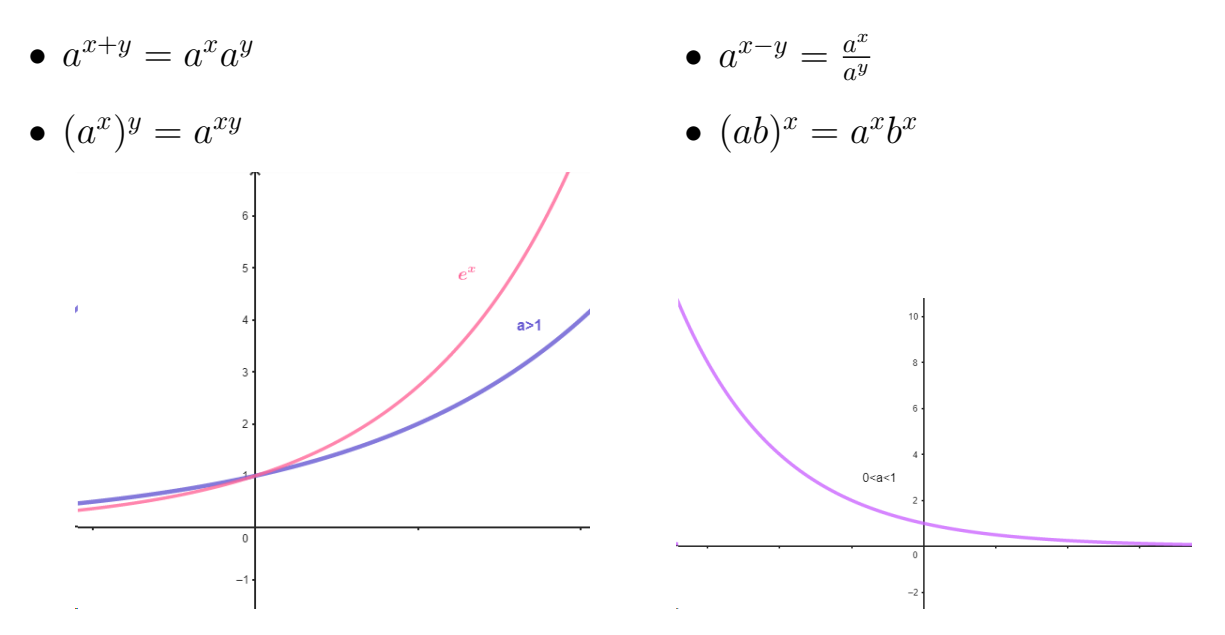

#### <span id="page-11-1"></span>F.4.4 Função logarítmica

Seja  $a > 0$  e  $a \neq 1$ . A função logarítmica de base  $a$  é a função inversa da função exponencial de base  $a$ :

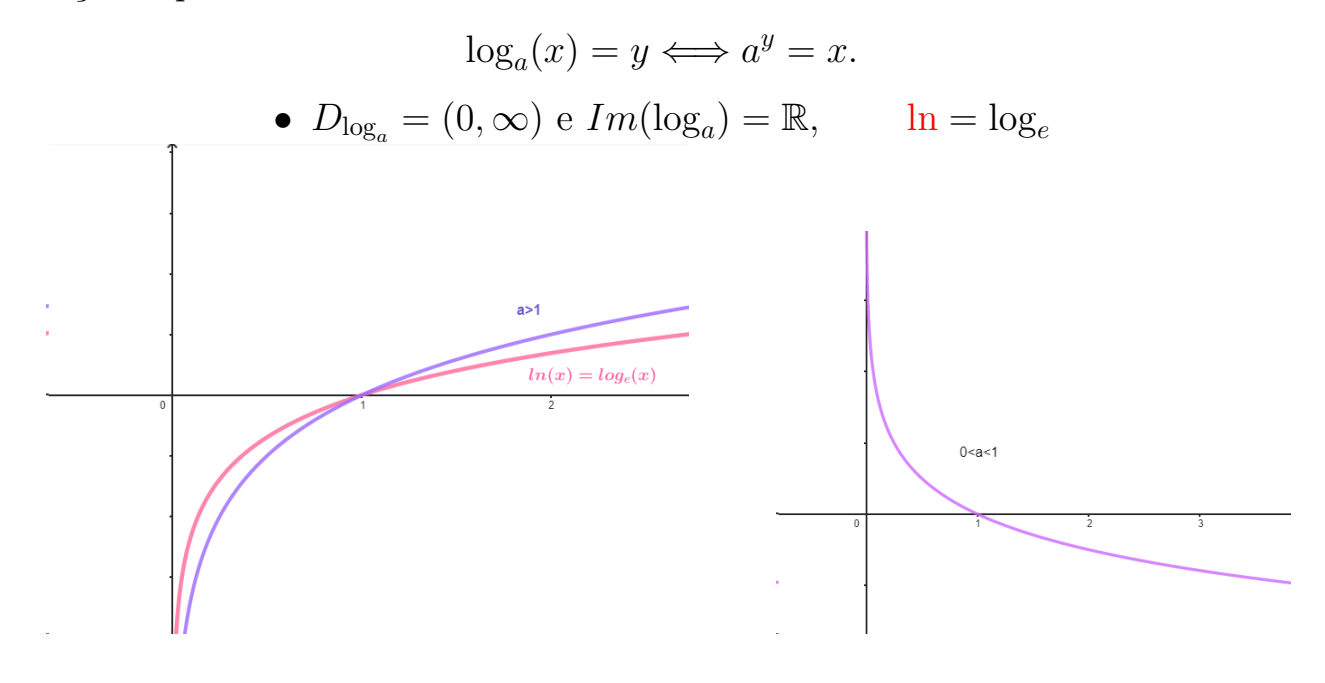

### <span id="page-12-0"></span>F.4.5 Função potência

Seja  $a \in \mathbb{R} \setminus \{0\}$ . A função potência é definida por

$$
f: D_f \to (0, \infty): f(x) = x^a.
$$

- $a \in \mathbb{N}$ : polinômio,  $D_f = \mathbb{R}$
- $\bullet$   $a=\frac{1}{n}$  $\frac{1}{p}\in\mathbb{Q}$ : função raiz,  $D_f=\mathbb{R}$  se  $p$ ímpar e  $D_f=[0,\infty)$  se  $p$ par
- $a \in \mathbb{R} \setminus \mathbb{Q}$ :  $D_f = (0, \infty)$

### <span id="page-12-1"></span>F.4.6 Funções hiperbólicas

As funções seno hiperbólico, cosseno hiperbólico e tangente hiperbólica s˜ao definidas, resp., por:

$$
\mathbf{Sh}(\mathbf{x}) = \frac{\mathbf{e}^\mathbf{x} - \mathbf{e}^{-\mathbf{x}}}{2}\,,\qquad \qquad \mathbf{Ch}(\mathbf{x}) = \frac{\mathbf{e}^\mathbf{x} + \mathbf{e}^{-\mathbf{x}}}{2}\,,\qquad \qquad \mathbf{Th}(\mathbf{x}) = \frac{\mathbf{Sh}(\mathbf{x})}{\mathbf{Ch}(\mathbf{x})}
$$

onde

$$
D_{Sh} = D_{Ch} = D_{Th} = \mathbb{R}; \qquad Sh \in \text{impar e } Ch \in \text{par}
$$
\n
$$
Im(Sh) = \mathbb{R}, \qquad Im(Ch) = [1, \infty),
$$
\n
$$
\begin{array}{c|c|c|c|c|c|c|c|c} \hline \begin{array}{c} \begin{array}{c} \end{array} \\ \begin{array} \end{array} \\ \end{array} \\ \end{array} \\ \end{array} \\ \hline \end{array} \\ \hline \end{array
$$

 $Ch^2(x) - Sh^2(x) = 1,$  $\mathbf{Ch(2x)} = \mathbf{Ch^2(x)} + \mathbf{Sh^2(x)} \,, \qquad \mathbf{Sh(2x)} = \mathbf{2Sh(x)Ch(x)}$ 

#### Inversas:

$$
SettSh = Sh^{-1}
$$
  

$$
SettCh = (Ch^*)^{-1} \qquad \text{onde } Ch^* : [0, \infty) \to [1, \infty) : x \mapsto Ch(x)
$$
  

$$
SettTh = (Th^*)^{-1} \qquad \text{onde } Th^* : \mathbb{R} \to (-1, 1) : x \mapsto Th(x)
$$

Fórmula explicita para as inversas:

$$
SettSh(x) = \ln(x + \sqrt{x^2 + 1}), \quad x \in \mathbb{R}
$$

$$
SettCh(x) = \ln(x + \sqrt{x^2 - 1}), \quad x \in [1, \infty)
$$

$$
SettTh(x) = \frac{1}{2}\ln\left(\frac{1+x}{1-x}\right), \quad x \in (-1, 1)
$$

## <span id="page-14-0"></span>F.5 Translação de gráficos

Seja  $c > 0$ . O gráfico da função:

- 1.  $g(x) = f(x) + c$ : é o  $G(f)$  transladado c unidades para cima;
- 2.  $g(x) = f(x) c$ : é o  $G(f)$  transladado c unidades para baixo;
- 3.  $g(x) = f(x + c)$ : é o  $G(f)$  transladado c unidades para esquerda;
- 4.  $g(x) = f(x c)$ : é o  $G(f)$  transladado c unidades para direita.

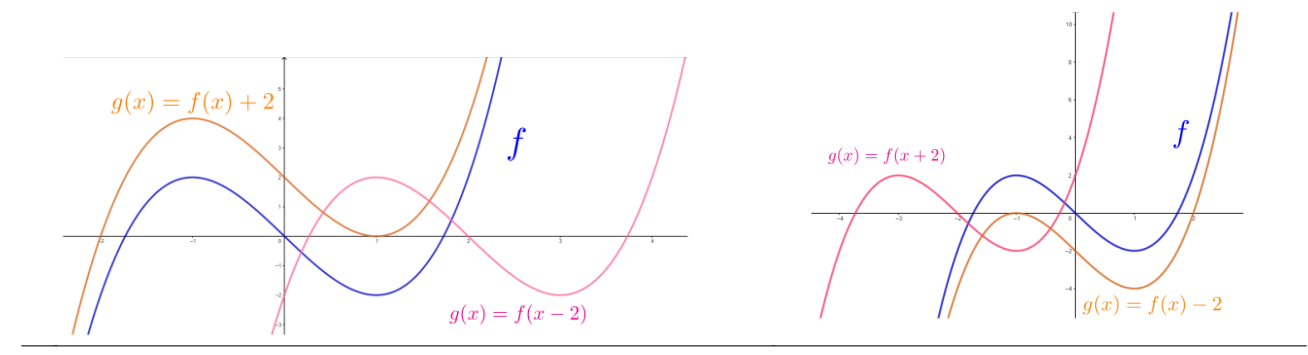

Seja  $c > 1$ . Para obter o gráfico da função:

- 1.  $g(x) = cf(x)$ : estique o  $G(f)$  verticalmente c unidades;
- 2.  $g(x) = \frac{1}{c}f(x)$ : comprima o  $G(f)$  verticalmente c unidades;
- 3.  $g(x) = f(cx)$ : comprima o  $G(f)$  horizontalmente c unidades;
- 4.  $g(x) = f\left(\frac{x}{x}\right)$  $\mathcal{C}_{0}^{(n)}$ : estique o  $G(f)$  horizontalmente c unidades;
- 5.  $g(x) = -f(x)$ : reflita o  $G(f)$  em torno do eixo-x;
- 6.  $g(x) = f(-x)$ : reflita o  $G(f)$  em torno do eixo-y;

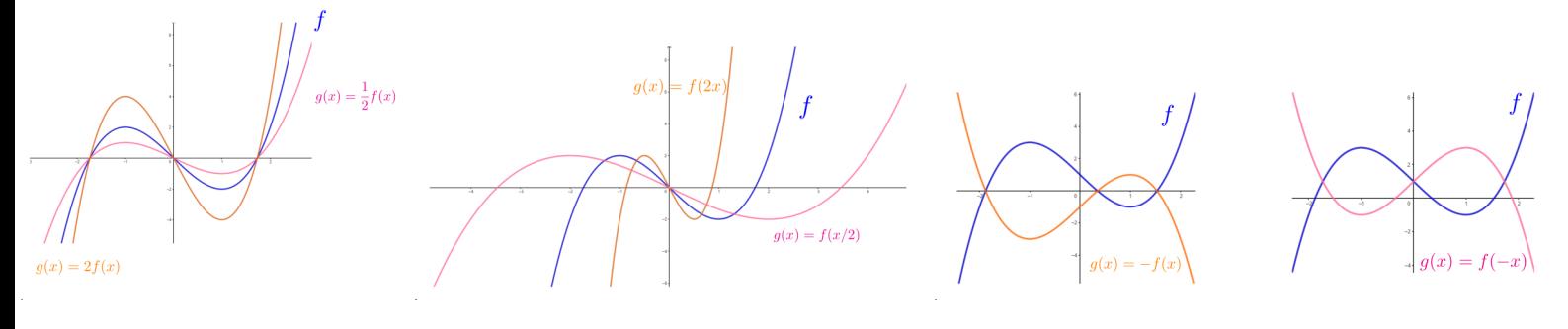

Exemplo: Exercício [14](#page-0-1) em Slides de Exercícios.

Massa & Peron SMA353 - Cálculo 1 Funções

# <span id="page-15-0"></span>F.6 Gráficos de funções trigonométricas

[seno e cosseno](http://graphsketch.com/?eqn1_color=1&eqn1_eqn=sin(x)&eqn2_color=2&eqn2_eqn=cos(x)&eqn3_color=3&eqn3_eqn=&eqn4_color=4&eqn4_eqn=&eqn5_color=5&eqn5_eqn=&eqn6_color=6&eqn6_eqn=&x_min=-17&x_max=17&y_min=-10.5&y_max=10.5&x_tick=1&y_tick=1&x_label_freq=5&y_label_freq=5&do_grid=0&do_grid=1&bold_labeled_lines=0&bold_labeled_lines=1&line_width=3&image_w=850&image_h=525) [seno, cosseno e tangente](http://graphsketch.com/?eqn1_color=1&eqn1_eqn=sin(x)&eqn2_color=2&eqn2_eqn=cos(x)&eqn3_color=3&eqn3_eqn=tan(x)&eqn4_color=4&eqn4_eqn=&eqn5_color=5&eqn5_eqn=&eqn6_color=6&eqn6_eqn=&x_min=-17&x_max=17&y_min=-10.5&y_max=10.5&x_tick=1&y_tick=1&x_label_freq=5&y_label_freq=5&do_grid=0&do_grid=1&bold_labeled_lines=0&bold_labeled_lines=1&line_width=2&image_w=850&image_h=525) [tangente e cotangente](http://graphsketch.com/?eqn1_color=1&eqn1_eqn=tan(x)&eqn2_color=2&eqn2_eqn=1%2Ftan(x)&eqn3_color=3&eqn3_eqn=&eqn4_color=4&eqn4_eqn=&eqn5_color=5&eqn5_eqn=&eqn6_color=6&eqn6_eqn=&x_min=-17&x_max=17&y_min=-10.5&y_max=10.5&x_tick=1&y_tick=1&x_label_freq=5&y_label_freq=5&do_grid=0&do_grid=1&bold_labeled_lines=0&bold_labeled_lines=1&line_width=3&image_w=850&image_h=525) [cosecante e secante](http://graphsketch.com/?eqn1_color=1&eqn1_eqn=sin(x)&eqn2_color=2&eqn2_eqn=cos(x)&eqn3_color=3&eqn3_eqn=1%2Fsin(x)&eqn4_color=4&eqn4_eqn=1%2Fcos(x)&eqn5_color=5&eqn5_eqn=&eqn6_color=6&eqn6_eqn=&x_min=-17&x_max=17&y_min=-10.5&y_max=10.5&x_tick=1&y_tick=1&x_label_freq=5&y_label_freq=5&do_grid=0&do_grid=1&bold_labeled_lines=0&bold_labeled_lines=1&line_width=2&image_w=850&image_h=525) [arcoseno e arcocosseno](http://graphsketch.com/?eqn1_color=1&eqn1_eqn=asin(x)&eqn2_color=2&eqn2_eqn=acos(x)&eqn3_color=3&eqn3_eqn=&eqn4_color=4&eqn4_eqn=&eqn5_color=5&eqn5_eqn=&eqn6_color=6&eqn6_eqn=&x_min=-7&x_max=7&y_min=-4&y_max=4&x_tick=1&y_tick=1&x_label_freq=5&y_label_freq=5&do_grid=0&do_grid=1&bold_labeled_lines=0&bold_labeled_lines=1&line_width=4&image_w=850&image_h=525) [arcotangente](http://graphsketch.com/?eqn1_color=1&eqn1_eqn=atan(x)&eqn2_color=2&eqn2_eqn=&eqn3_color=3&eqn3_eqn=&eqn4_color=4&eqn4_eqn=&eqn5_color=5&eqn5_eqn=&eqn6_color=6&eqn6_eqn=&x_min=-17&x_max=17&y_min=-10.5&y_max=10.5&x_tick=1&y_tick=1&x_label_freq=5&y_label_freq=5&do_grid=0&do_grid=1&bold_labeled_lines=0&bold_labeled_lines=1&line_width=4&image_w=850&image_h=525) parametrização do circulo

# <span id="page-15-1"></span>F.7 Gráficos de potências

 $x, x^2, x^3, x^4$  $x, x^2, x^3, x^4$  $x, \ \sqrt{x}, \ \sqrt[3]{x}, \ \sqrt[4]{x}$  $x, \ \sqrt{x}, \ \sqrt[3]{x}, \ \sqrt[4]{x}$  $\frac{x}{x}, \frac{\sqrt{x}}{\sqrt{x}}, \frac{\sqrt{x}}{x^2}$  $1/x$ ,  $1/x^2$ ,  $1/x^3$ ,  $1/$ √  $\overline{x}, 1/\sqrt[3]{x}, 1/\sqrt[4]{x},$ 

# <span id="page-15-2"></span>F.8 Gráficos de funções exponenciais, logarítmicas e hiperbólicas

[exponencial e logaritmo natural](http://graphsketch.com/?eqn1_color=1&eqn1_eqn=e%5E(x)&eqn2_color=2&eqn2_eqn=ln(x)&eqn3_color=3&eqn3_eqn=x&eqn4_color=4&eqn4_eqn=&eqn5_color=5&eqn5_eqn=&eqn6_color=6&eqn6_eqn=&x_min=-8&x_max=8&y_min=-5&y_max=5&x_tick=1&y_tick=1&x_label_freq=5&y_label_freq=5&do_grid=0&do_grid=1&bold_labeled_lines=0&bold_labeled_lines=1&line_width=4&image_w=850&image_h=525)  $2^x$  e  $4^x$  $2^x$  e  $4^x$  [com inversas](http://graphsketch.com/?eqn1_color=1&eqn1_eqn=2%5E(x)&eqn2_color=2&eqn2_eqn=4%5Ex&eqn3_color=3&eqn3_eqn=ln(x)%2Fln(4)&eqn4_color=4&eqn4_eqn=ln(x)%2Fln(2)&eqn5_color=5&eqn5_eqn=x&eqn6_color=6&eqn6_eqn=&x_min=-8&x_max=8&y_min=-5&y_max=5&x_tick=1&y_tick=1&x_label_freq=5&y_label_freq=5&do_grid=0&do_grid=1&bold_labeled_lines=0&bold_labeled_lines=1&line_width=2&image_w=850&image_h=525) seno hiperbólico cosseno hiperbólico as três hiperbólicas as três hiperbólicas inversas parametrização da hipérbole